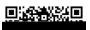

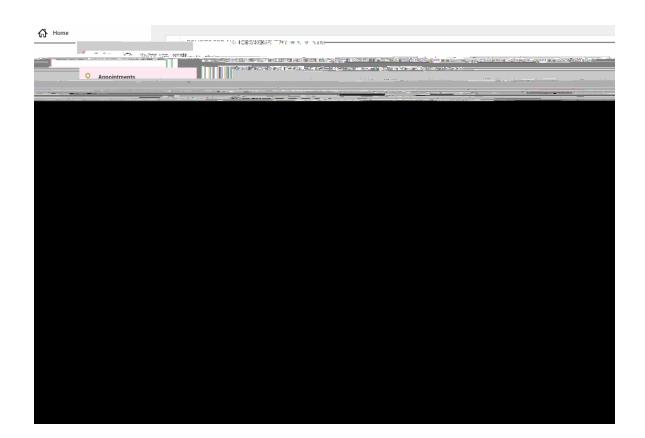

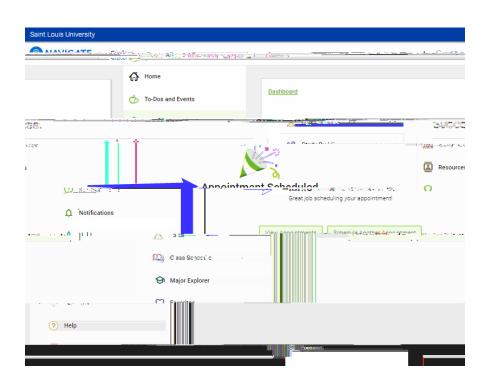

0

•